## **Show Gateway Address**

## 2016

To show the gateway address in Linux, we can use the route - nee command.

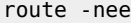

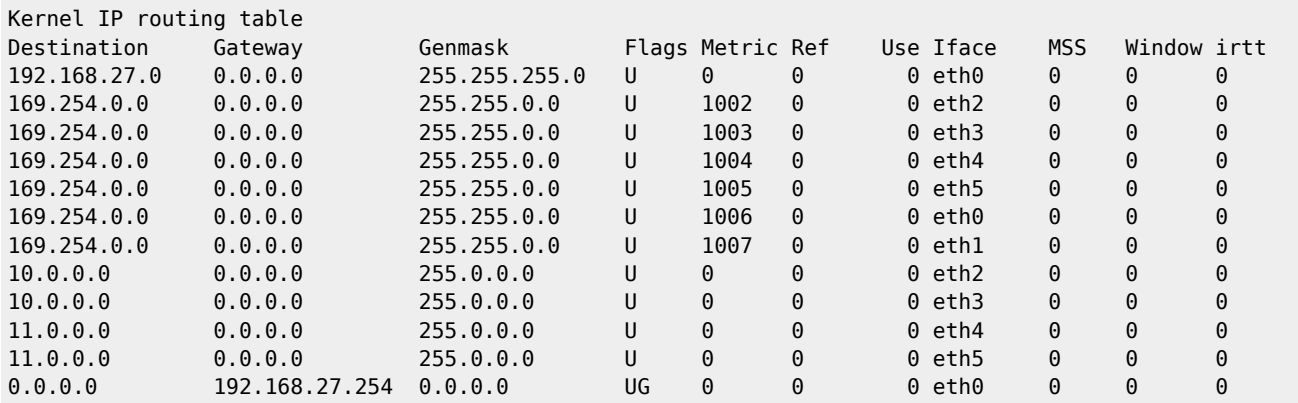

## On a Raspberry Pi:

route -nee

Kernel IP routing table

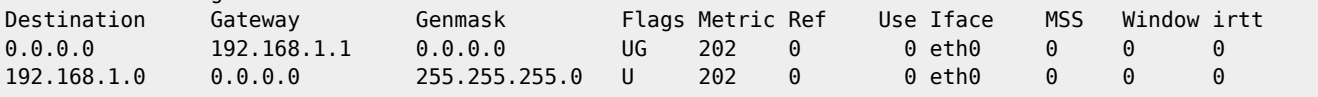

From: <http://cameraangle.co.uk/> - **WalkerWiki - wiki.alanwalker.uk**

Permanent link: **[http://cameraangle.co.uk/doku.php?id=show\\_gateway\\_address](http://cameraangle.co.uk/doku.php?id=show_gateway_address)**

Last update: **2023/03/09 22:35**

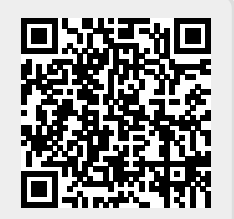